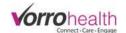

## Update for Nursing Assessment copy forward and the Agreement System

Select the "Community Record" link. This will take you to the Setup: Community Information

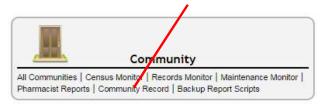

**Nursing Assessment Copy forward.** Expand the Community navigation menu by clicking on the "more" link

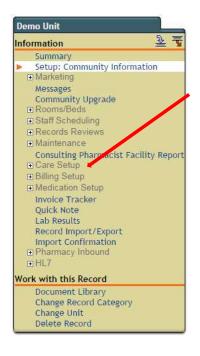

Navigate to the "Care Setup" and click on the link to expand.

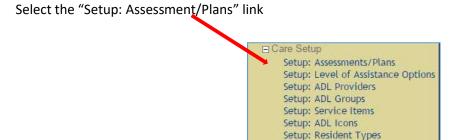

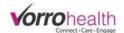

Select the sections you would like to display on the community Nursing Assessment.

| Required                                                        |                                                                            |              |                                                                              |                                                                                               |            |                                                                                            |                                                                 |                                                             |  |
|-----------------------------------------------------------------|----------------------------------------------------------------------------|--------------|------------------------------------------------------------------------------|-----------------------------------------------------------------------------------------------|------------|--------------------------------------------------------------------------------------------|-----------------------------------------------------------------|-------------------------------------------------------------|--|
| NURSING ASSESSMENT SETUP                                        |                                                                            |              |                                                                              |                                                                                               |            |                                                                                            |                                                                 |                                                             |  |
| Select what sections you wish to have or                        | n your nursing asses                                                       | sment        |                                                                              |                                                                                               |            |                                                                                            |                                                                 |                                                             |  |
| State assessment<br>must save to take effect                    | © Custom                                                                   |              | O Louisiana O Maine O Maryland                                               | Nebraska Nevada New Hampshire New Jersey New Mexico New York North Carolina North Dakota Ohio |            | Oklahoma Oregon Pennsylvania Rhode Island South Carolina South Dakota Tennessee Texas Utah |                                                                 | Vermont Virginia Washington West Virginia Wisconsin Wyoming |  |
|                                                                 |                                                                            |              |                                                                              |                                                                                               |            |                                                                                            |                                                                 |                                                             |  |
| Select                                                          | Assisted Living Type Care Type                                             |              | Cardiovascular                                                               |                                                                                               |            | ☐ Prosthetic devices<br>n                                                                  |                                                                 |                                                             |  |
| Each section                                                    | Providers  Medical History  Medical Transfers                              |              | Genitourinary Musculoskeletal                                                | ☐ Mood<br>☐ Sensory<br>☐ Eve Can                                                              |            |                                                                                            | ☐ Incontinence care ☐ Bathing                                   |                                                             |  |
| checked will appear on the                                      | Medication  Medication assistance                                          |              | ✓ Neurological ✓ Endocrine  ☐ Pain                                           | Ø Dental '                                                                                    |            |                                                                                            | ☐ Self-medicate ☐ Leisure                                       |                                                             |  |
| Nursing                                                         | Blood pressure  Heart rate                                                 | e (          | Primary Pain Secondary Pain                                                  | Mobility *                                                                                    |            | . 0                                                                                        | Communication Housekeeping                                      |                                                             |  |
| assessment. See                                                 | Respiratory rate Temperature                                               |              | Additional Pain Dementia                                                     | ▼ Transferring     □ Wandering                                                                |            |                                                                                            | Appointments Financial                                          |                                                             |  |
| addendum A. for<br>detail of these                              | □ Glucose/Blood sugar<br>□ O2 sats                                         |              | Psychiatric*                                                                 |                                                                                               | m 🕕        | <ul> <li>Assault/Destructive</li> <li>Substance abuse</li> </ul>                           |                                                                 |                                                             |  |
| sections.                                                       | O2/min Weight Height                                                       |              | Orientation  Memory  Cognitive                                               | ₩ Dietary<br>₩ Eating<br>□ Weight loss                                                        |            | 0                                                                                          | Uvictimization Behavior Behavioral Management Special treatment |                                                             |  |
|                                                                 |                                                                            |              | Judgment Hallucination                                                       | ₩ Grooming  Ø Dressing                                                                        |            | ng 🗏                                                                                       |                                                                 |                                                             |  |
| Review Items: Immune System:<br>Review Items: Cardiovascular:   |                                                                            | r, no unexp  | Delusion<br>plained fatigue, no disc                                         |                                                                                               | hes on or  |                                                                                            |                                                                 |                                                             |  |
| Review Items: Gastrointestinal:<br>Review Items: Genitourinary: | No stomach pain,                                                           | , nausea, v  | pulse no chest pain, eo<br>omiting, abdomen is n<br>or, no infections, burni | ot bloated,                                                                                   | no diarrhe | a or constipat                                                                             | tion ar                                                         |                                                             |  |
| Review Items: Musculoskeletal:<br>Review Items: Neurological:   | No numbness, re                                                            | duction in s | strength, cramping, sw                                                       | elling, tende                                                                                 | rness, RC  | OM limitations                                                                             | or stiff                                                        |                                                             |  |
| Review Items: Endocrine:                                        |                                                                            |              | ess, attention, and folk<br>s, fatigue, or insomnia                          | ows comma                                                                                     | nos ano o  | oesn i nave s                                                                              | eizure                                                          |                                                             |  |
| Pain Location System                                            | Advanced    Basic                                                          |              |                                                                              |                                                                                               |            | Whe                                                                                        | n a s                                                           | sections above                                              |  |
| Review Items; Pain:                                             | No history of pain issues and has no pain currently                        |              |                                                                              |                                                                                               |            |                                                                                            |                                                                 |                                                             |  |
| Review Items: Oral:                                             | Teeth are intact and in good condition                                     |              |                                                                              |                                                                                               |            | seled                                                                                      | cted                                                            | the "Review                                                 |  |
| Review Items: Ambulation:                                       | Proper gait and balance without any devices                                |              |                                                                              |                                                                                               |            | Item                                                                                       | Items" text is displaye                                         |                                                             |  |
| Review Items: Wandering:                                        | Does not wander outside the facility/community and dose not require consta |              |                                                                              |                                                                                               |            | nstat                                                                                      |                                                                 |                                                             |  |
| Review Items: Eating:                                           | Feeds self with no difficulties                                            |              |                                                                              |                                                                                               |            | belo                                                                                       | w. I                                                            | his text is                                                 |  |
| Review Items: Weight Loss:                                      | Is normal and steady                                                       |              |                                                                              |                                                                                               |            | edita                                                                                      | able s                                                          | so that when                                                |  |
| Review Items: Dressing:                                         | Can dress self appropriately with out assistance                           |              |                                                                              |                                                                                               |            |                                                                                            |                                                                 |                                                             |  |
| Review Items: Assistive Devices;                                | Not needed for day to day activity                                         |              |                                                                              |                                                                                               |            | nurs                                                                                       | nursing assessment is                                           |                                                             |  |
| Review Items: Continence:                                       | No bowel or bladder incontinence                                           |              |                                                                              |                                                                                               |            | crea                                                                                       | created this text will b                                        |                                                             |  |
| Review Items: Smoking:                                          | Does not smoke                                                             |              |                                                                              |                                                                                               |            |                                                                                            |                                                                 |                                                             |  |
|                                                                 | Can schedule own appointments without assistance                           |              |                                                                              |                                                                                               |            | tne c                                                                                      | aetau                                                           | ult text                                                    |  |

Input the number of days between standard assessments. This will generate a report or alert when the next assessment is due

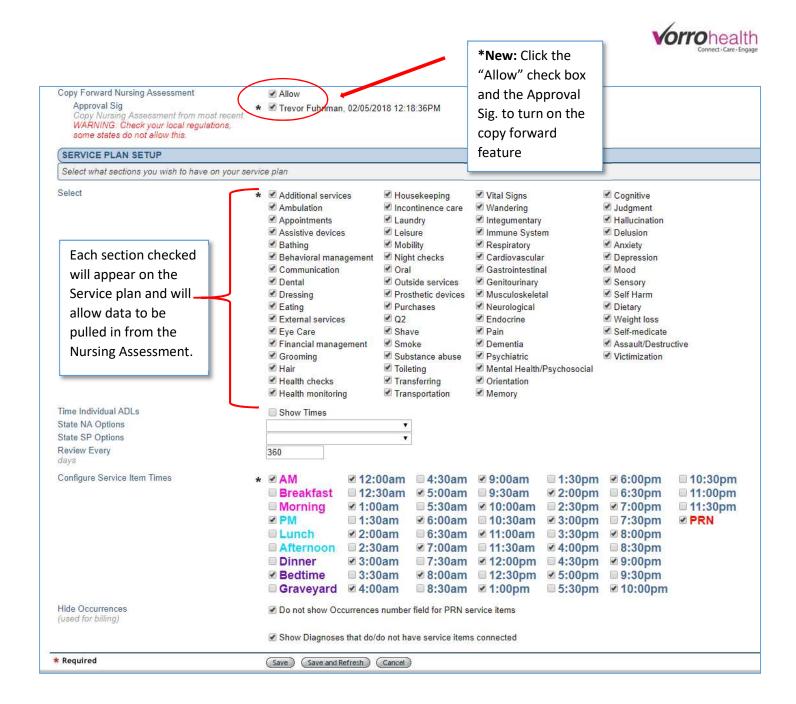

**The Agreement system is now available.** This new feature allows you to create agreements or other documents like agreements or admission packets. For example you may have an electric wheel chair agreement that you would like to build in BlueStep that automatically enters the resident's name, room number etc into the document for you to print and have the family/resident sign.

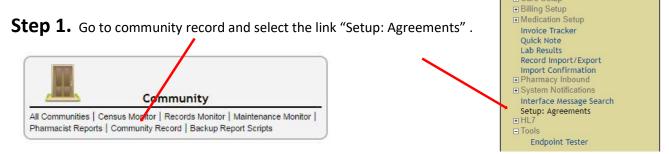

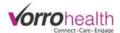

**Step 2.** Click the "New Entry" button and you will see a blank document as seen below.

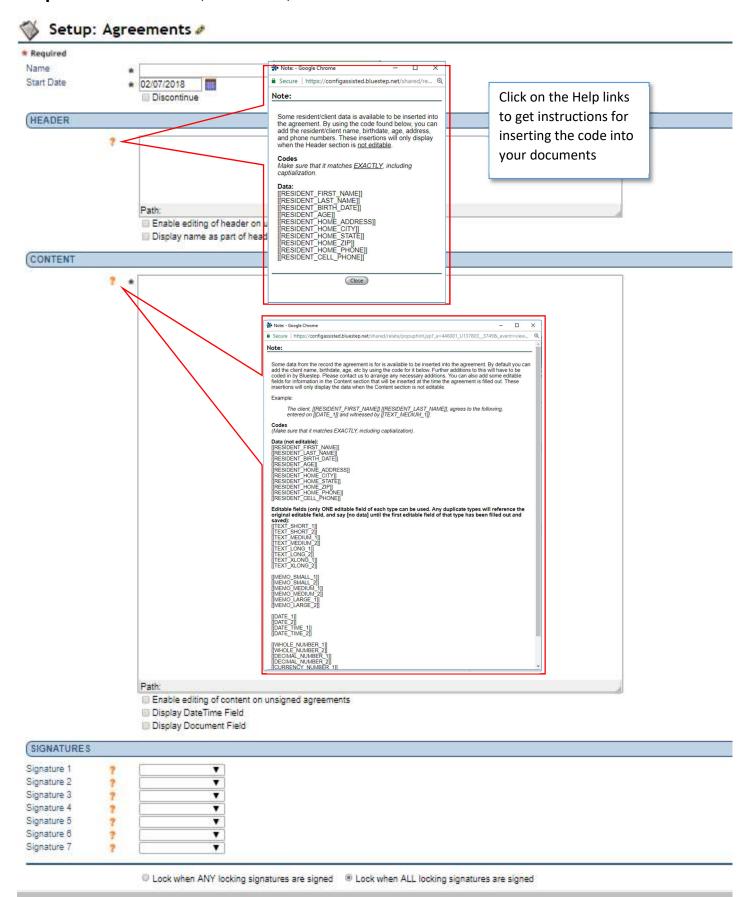

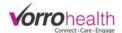

**Step 3.** Your completed Agreement document may look like the example below.

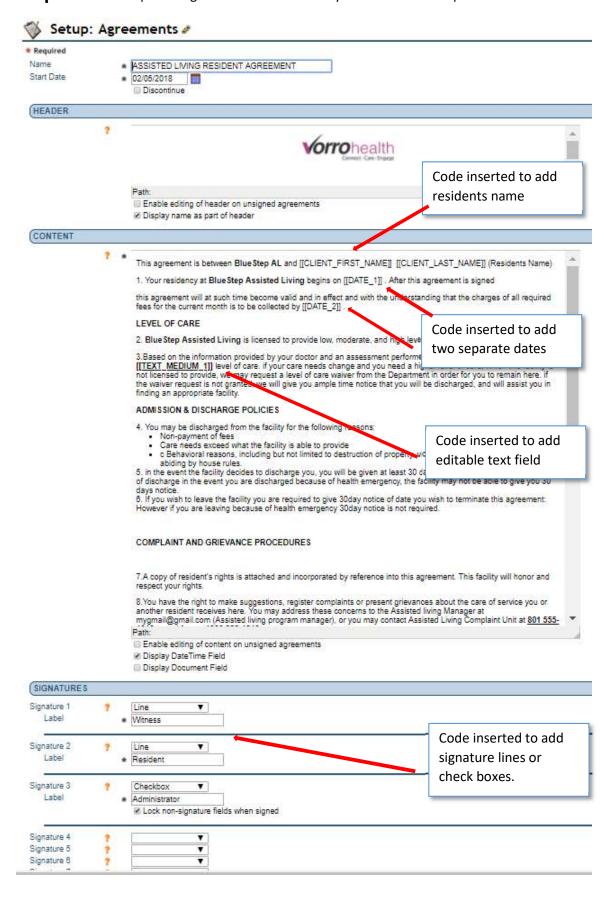

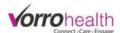

**Step 4.** Select an active resident to print/view your new agreement. This new link is located under the General Resident folder.

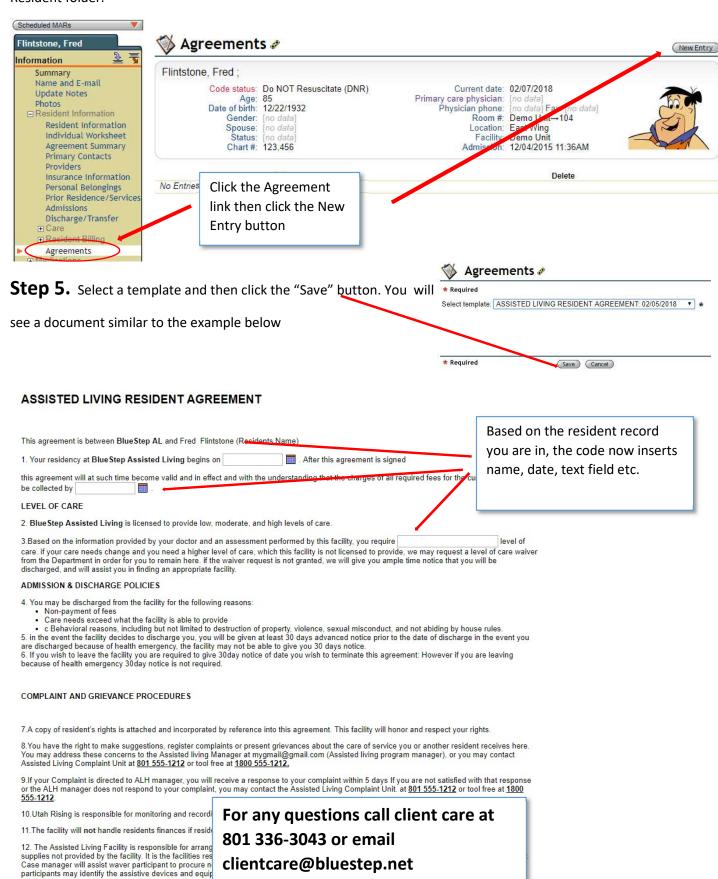